## Escuela Universitaria Ingeniaritzako de Ingenieria Unibertsitate Eskola

## Fundamentals of Computer Science Exam – 19 June 2009

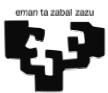

| Name and Surname( | s): |  |
|-------------------|-----|--|
|                   |     |  |

## **Previous notes:**

- a) Write your **name and surname**(s) on this sheet and immediately on all supplementary sheets, even drafts. Not doing it may suppose your expulsion.
- b) You may use a **pencil** for your answers. You must turn your **mobile** off. You can neither use a **calculator**.
- c) All students implied in the copy of an exercise will have a final mark of 0. Students are responsible to take care of their own exams.
- d) "Receives" is different to "reads". "Returns" or "obtains" is different to "writes".
- e) Use comments in the declarations to indicate which variable corresponds to which concept.
- 1. (1.5 points) Implement the VB program given in the figure to read two positive natural numbers (verifying that they are **numeric** and **positive**) from two text boxes and write if **X** is **divisible by Y**. Use the proposed names for the controls in the figure (txtx, txty, cmd1 and pct1).

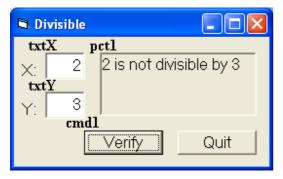

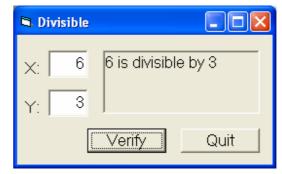

## Texts to write:

| Text                         | Description                     | Example   |
|------------------------------|---------------------------------|-----------|
| The operands are not numeric | X or Y or both are not numeric  | X: ddd    |
| The numbers are not positive | X or Y or both are not positive | X: 0      |
| 6 is divisible by 3          | X is divisible by Y             | X: 6 Y: 3 |
| 2 is not divisible by 3      | X is not divisible by Y         | X: 2 Y: 3 |

**2.** (3 points) **Design** the **flowchart** for a program that asks the user for a **target number** and shows the first 5 numbers whose **sum of digits** gives the **target number**. To obtain the sum of the digits of a number use the method involving **integer divisions** (quotient/remainder). Examples:

| Target number | Visualised message  |
|---------------|---------------------|
| 12            | 39 48 57 66 75      |
| 20            | 299 389 398 479 488 |

| Reference table 1 of Visual Basic functions |                                                   |  |  |  |
|---------------------------------------------|---------------------------------------------------|--|--|--|
| IsNumeric(ByVal str As String) As Boolean   | Verify if the string str contains a numeric value |  |  |  |
| Val(ByVal str As String) As Double          | Numeric value of a string str                     |  |  |  |

**3.** (3 points) MS Word text processing application provides, within its formatting options, the "Change Case" entry and, within this, the "Title Case" to convert the selected text to a title format. We want to automate a series of similar transformations to **normalise our titles**, correcting at the same time the duplication of separators and the use of these before punctuation signs. 1. Example:

| Original string                      | Normalised string                    |
|--------------------------------------|--------------------------------------|
| "the repetitive sentences"           | "The Repetitive Sentences"           |
| "the HIG ant :that unknown creature" | "The Hig Ant: That Unknown Creature" |

The main rules (verify with the provided examples) are:

- The original words are separated among them by separators and/or punctuation signs.
- All words in the normalised string are capitalised, that is, they start with a capital letter and the rest are in lowercase.
- A series of separators are substituted by a single space " ". Express it in your solution by means of an underscore "\_" to make it different from an empty string.
- All separators before a punctuation sign are eliminated and after we will always add a space. Suppose that there may not be two punctuation signs together in the original string.

In addition to the standard VB function we also have the following isSep y isSig functions:

|                             | Given a character cha it says if it is a separator |
|-----------------------------|----------------------------------------------------|
|                             | (space, tabulator,) or not                         |
| isSig (ByVal cha As String) | Given a character cha it says if it is a           |
| As Boolean                  | punctuation sign (comma, dot, colon,) or not       |

You must:

- a) Implement a VB function called Titulise that receives a string and returns a "normalised" version.
- **b) Implement** a VB program (associated to a control button) that asks for a sentence and shows it normalised on the screen.

| Reference table 2 of Visual Basic functions                               |                                                                                                    |  |  |  |
|---------------------------------------------------------------------------|----------------------------------------------------------------------------------------------------|--|--|--|
| Mid(ByVal str As String, ByVal ini As Long, ByVal len As Long]) As String | Substring from <i>ini</i> until the given length <i>len</i> , or until the end of the string if not specified |  |  |  |
| Len (ByVal str As String) As Integer                                      | String length                                                                                                 |  |  |  |
| Ucase(ByVal str As String) As String                                      | Returns a copy of str in uppercase                                                                            |  |  |  |
| Lcase(ByVal str As String) As String                                      | Returns a copy of str in lowercase                                                                            |  |  |  |

- **4**. (2.5 points) **Implement** a subprogram that, given two vectors of integer numbers sorted in ascending order and their sizes, obtains a third vector, equally sorted, which is a merge of the previous two. It also obtains its size. Example:
  - $n1: 5, v1 = \{-1, 4, 4, 7, 14\}$
  - $n2: 2, v2 = \{7, 21\}$
  - **Result**: n3 = 7,  $v3 = \{-1, 4, 4, 7, 7, 14, 21\}$

<sup>&</sup>lt;sup>1</sup> The result is not necessarily "correct"